## **X86/WIN32 REVERSE ENGINEERING CHEATSHEET**

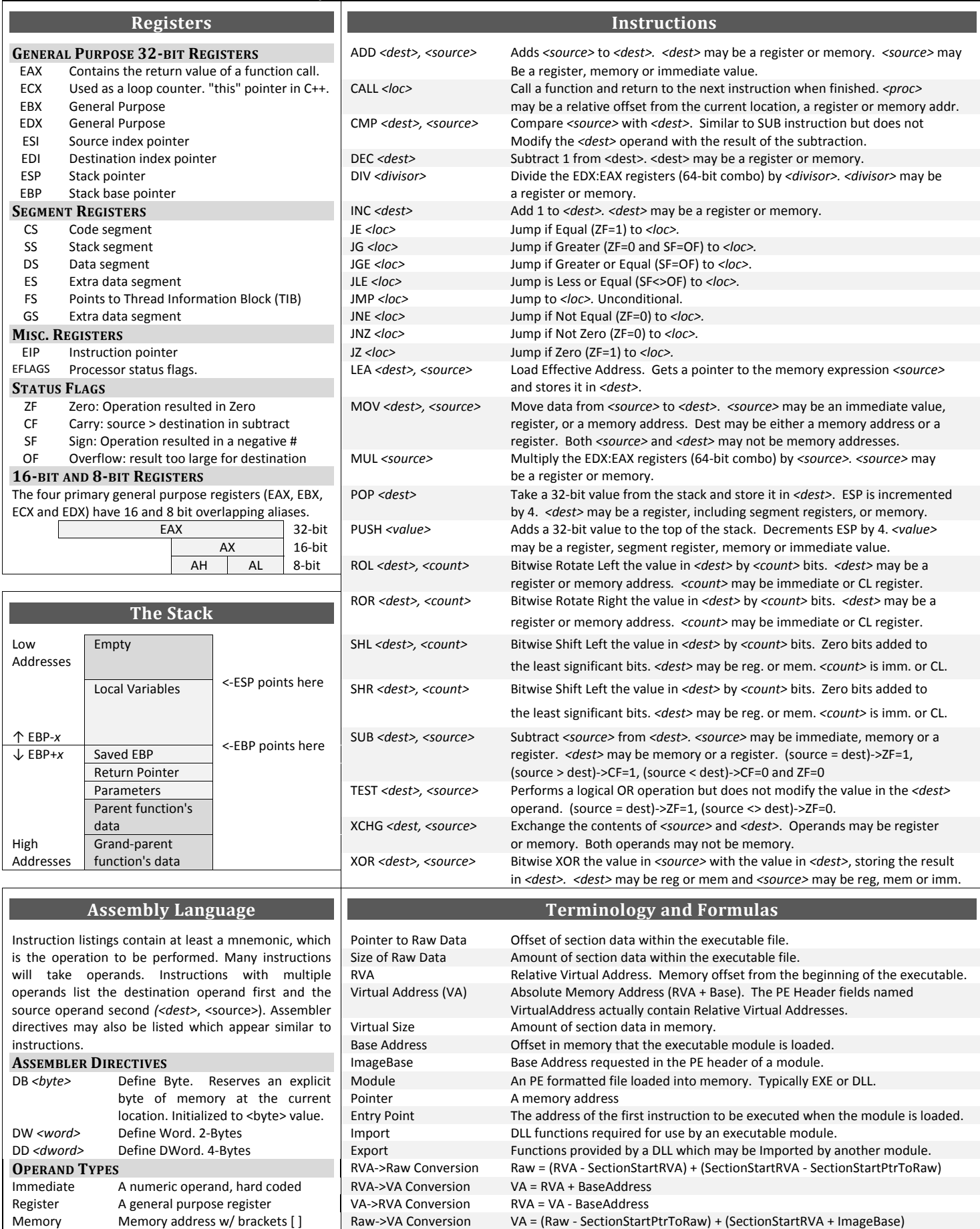

Copyright © 2009 Nick Harbour www.rnicrosoft.net